# **Robotics Systems Commons - Bug #784 Parsing of config files depends on OS-specific line ends**

01/04/2012 03:41 PM - Anonymous

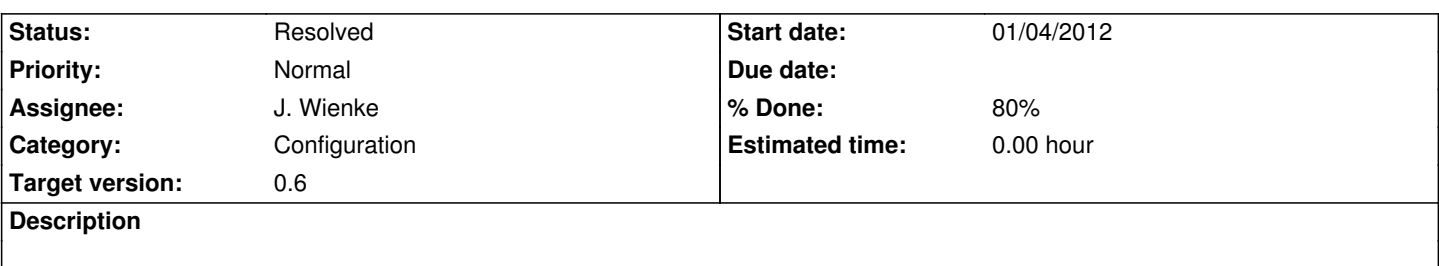

I set up rsb on Linux as well as Windoze (in that order) and once the rsb\_informer/rsb\_listener example worked, went on and just copied the Lunix-style rsb.conf file over to Windoze.

However, it seems the configuration file is not parsed at all with "unexpected" line ends and indeed no error message is provided. IMHO this should be changed to be OS-independent or - lacking the former - at least point out an invalid configuration file to the user.

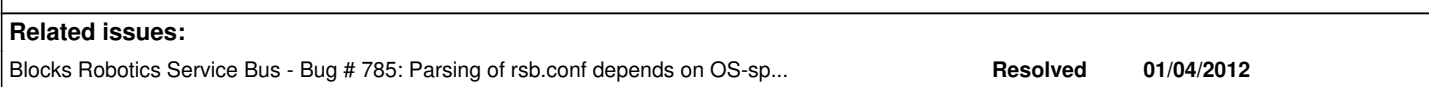

# **Associated revisions**

# **Revision d0d64f7b - 01/04/2012 06:32 PM - J. Wienke**

- let the ConfigFileSource test compile again on windows
- use multiple line end formats for the test refs #784

# **History**

## **#1 - 01/04/2012 04:07 PM - J. Wienke**

*- Project changed from Robotics Service Bus to Robotics Systems Commons*

*- Category deleted (Configuration)*

*- Assignee set to J. Wienke*

This parsing is part of RSC. Move to that project.

# **#2 - 01/04/2012 04:07 PM - J. Wienke**

- *Category set to Configuration*
- *Target version set to 0.6*

## **#3 - 01/04/2012 04:08 PM - J. Wienke**

- *Subject changed from Parsing of rsb.conf depends on OS-specific line ends to Parsing of config files depends on OS-specific line ends*
- *Description updated*

## **#4 - 01/04/2012 04:12 PM - J. Wienke**

*- Status changed from New to In Progress*

## **#5 - 01/04/2012 04:13 PM - J. Wienke**

Jan, I've noticed that we are not executing the ConfigFileSource test on Windows at all. Can you remember what the reason was?

#### #6 - 01/04/2012 05:07 PM - J. Wienke

Ok, there was a compilation problem. I have narrowed it down to the fact that compilation fails as soon as the test file contains a definition of

map<string, any>

Errors are:

LINK:..\build\rsctest.exe wurde nicht gefunden oder beim letzten inkrementellen Linkvorgang nicht erstellt; vollstöndiger Link wird durchgef<sup>3</sup>hrt.

rsc.lib(rsc.dll) : error LNK2005: "public: static struct std::pair<class std::basic\_string<char,struct std::char\_traits<char>,class std::allocator<char> > const

,class boost::any> & \_cdecl std:: Tree\_val<class std:: Tmap\_traits<class std::basic\_string<char,struct std::char\_traits<char>,class std::allocator<char> >,cla

ss boost::any,struct std::less<class std::basic string<char,struct std::char traits<char>,class std::allocator<char>>>>,class std::allocator<struct std::pair<c

lass std::basic\_string<char,struct std::char\_traits<char>,class std::allocator<char>>char> const class boost::any>>,0>>:: Myval(struct std:: Tree\_nod<class std::

\_Tmap\_traits<class std::basic\_string<char,struct std::char\_traits<char>,class std::allocator<char>>,class boost::any,struct std::less<class std::basic\_string<c

har, struct std::char\_traits<char>,class std::allocator<char> >>,class std::allocator<struct std::pair<class std::basic\_string<char, struct std::char\_traits<char

>, class std::allocator<char> > const , class boost::any> >,0> >:: Node \*)"

(?\_Myval@?\$\_Tree\_val@V?\$\_Tmap\_traits@V?\$basic\_string@DU?\$char\_traits@D@std@@V?\$allocat

or@D@2@@std@@Vany@boost@@U?\$less@V?\$basic\_string@DU?\$char\_traits@D@std@@V?\$allocator@D@2@@std@@@2@V?\$allocator@U?\$ locator@U?\$pair@\$\$CBV?\$basic\_string@DU?\$char\_traits@D@std

@@V?\$allocator@D@2@@std@@Vany@boost@@@std@@@2@\$0A@@std@@@std@@SAAAU?\$pair@\$\$CBV?\$basic\_string@DU?\$char\_traits@ char\_traits@D@std@@V?\$allocator@D@2@@std@@Vany@boost@@@2@PAU\_N

ode@?\$ Tree nod@V?\$ Tmap traits@V?\$basic string@DU?\$char traits@D@std@@V?\$allocator@D@2@@std@@Vany@boost@@U?\$less@V?\$b \$less@V?\$basic string@DU?\$char traits@D@std@@V?\$allo

cator@D@2@@std@@@2@V?\$allocator@U?\$pair@\$\$CBV?\$basic\_string@DU?\$char\_traits@D@std@@V?\$allocator@D@2@@std@@Vany@boost Vany@boost@@@std@@@2@\$0A@@std@@@2@@Z) ist bereits in C

onfigFileSourceTest.cpp.obi definiert.

rsc.lib(rsc.dll): error LNK2005: "public: static char & cdecl std:: Tree val<class std:: Tmap traits<class std::basic string<char,struct std::char\_traits<cha

r>,class std::allocator<char> >,class boost::any,struct std::less<class std::basic\_string<char,struct std::char\_traits<char>,class std::allocator<char> > >,clas

s std::allocator<struct std::pair<class std::basic\_string<char,struct std::char\_traits<char>,class std::allocator<char> > const ,class boost::any>  $>0$   $>$   $\approx$  :: Isni

l(struct std::\_Tree\_nod<class std::\_Tmap\_traits<class std::basic\_string<char,struct std::char\_traits<char>,class std::allocator<char>>>,class boost::any,struct

std::less<class std::basic\_string<char,struct std::char\_traits<char>,class std::allocator<char> >>,class std::allocator<struct std::pair<class std::basic strin

g<char,struct std::char\_traits<char>,class std::allocator<char> > const ,class boost::any> >,0> >:: Node \*)"

(?\_Isnil@?\$\_Tree\_val@V?\$\_Tmap\_traits@V?\$basic\_strin

g@DU?\$char\_traits@D@std@@V?\$allocator@D@2@@std@@Vany@boost@@U?\$less@V?\$basic\_string@DU?\$char\_traits@D@std@@V?\$allocator V?\$allocator@D@2@@std@@@2@V?\$allocator@U?\$pair@\$\$CBV?

\$basic\_string@DU?\$char\_traits@D@std@@V?\$allocator@D@2@@std@@Vany@boost@@@std@@@2@\$0A@@std@@@SAAADPAU\_Nod ADPAU Node@?\$ Tree nod@V?\$ Tmap traits@V?\$basic string@DU?\$c

har\_traits@D@std@@V?\$allocator@D@2@@std@@Vany@boost@@U?\$less@V?\$basic\_string@DU?\$char\_traits@D@std@@V?\$allocator@D@2@@ tor@D@2@@std@@@2@V?\$allocator@U?\$pair@\$\$CBV?\$basic\_

string@DU?\$char\_traits@D@std@@V?\$allocator@D@2@@std@@Vany@boost@@@std@@@2@\$0A@@std@@@2@@Z) ist bereits in

ConfigFileSourceTest.cpp.obj definiert.

rsc.lib(rsc.dll) : error LNK2005: "public: static struct std::\_Tree\_nod<class std::\_Tmap\_traits<class std::basic\_string<char,struct

std::char\_traits<char>,class

std::allocator<char>>>,class boost::any,struct std::less<class std::basic\_string<char,struct std::char\_traits<char>,class std::allocator<char>>>>>> >,class std::a

llocator<struct std::pair<class std::basic\_string<char,struct std::char\_traits<char>,class std::allocator<char> > const ,class boost::any> >,0> >::\_Node \* & \_\_c

decl std::\_Tree\_val<class std::\_Tmap\_traits<class std::basic\_string<char,struct std::char\_traits<char>,class std::allocator<char>>>,class boost::any,struct std:

:less<class std::basic\_string<char,struct std::char\_traits<char>,class std::allocator<char> > >,class std::allocator<struct std::pair<class std::basic\_string<ch

ar,struct std::char\_traits<char>,class std::allocator<char> > const ,class boost::any> >,0> >::\_Parent(struct std::\_Tree\_nod<class

std:: Tmap\_traits<class std::

basic\_string<char,struct std::char\_traits<char>,class std::allocator<char> >,class boost::any,struct std::less<class std::basic\_string<char,struct std::char\_tra

its<char>,class std::allocator<char> > >,class std::allocator<struct std::pair<class std::basic\_string<char,struct std::char\_traits<char>,class std::allocator<c

har> > const ,class boost::any> >,0> >::\_Node \*)"

(?\_Parent@?\$\_Tree\_val@V?\$\_Tmap\_traits@V?\$basic\_string@DU?\$char\_traits@D@std@@V?\$allocator@D@2@@std@@Vany@boost @@U?\$less@V?\$basic\_string@DU?\$char\_traits@D@std@@V?\$allocator@D@2@@std@@@2@V?\$allocator@U?\$pair@\$\$CBV?\$basic\_string@DU? string@DU?\$char\_traits@D@std@@V?\$allocator@D@2@@std

@@Vany@boost@@@std@@@2@\$0A@@std@@@std@@SAAAPAU\_Node@?\$\_Tree\_nod@V?\$\_Tmap\_traits@V?\$basic\_string@DU?\$char\_traits@ \$char\_traits@D@std@@V?\$allocator@D@2@@std@@Vany@boost@@U?\$les

s@V?\$basic\_string@DU?\$char\_traits@D@std@@V?\$allocator@D@2@@std@@@2@V?\$allocator@U?\$pair@\$\$CBV?\$basic\_string@DU?\$char\_traits ?\$char\_traits@D@std@@V?\$allocator@D@2@@std@@Vany@b

oost@@@std@@@2@\$0A@@std@@@2@PAU342@@Z) ist bereits in ConfigFileSourceTest.cpp.obj definiert.

rsc.lib(rsc.dll) : error LNK2005: "public: static struct std::\_Tree\_nod<class std::\_Tmap\_traits<class std::basic\_string<char,struct std::char\_traits<char>,class

std::allocator<char>>,class boost::any,struct std::less<class std::basic\_string<char,struct std::char\_traits<char>,class std::allocator<char>>>>>> >,class std::a

llocator<struct std::pair<class std::basic\_string<char,struct std::char\_traits<char>,class std::allocator<char> > const ,class boost::any> >,0> >:: Node \* cde

cl std:: Tree\_val<class std:: Tmap\_traits<class std::basic\_string<char,struct std::char\_traits<char>,class std::allocator<char> >,class boost::any,struct std::l

ess<class std::basic\_string<char,struct std::char\_traits<char>,class std::allocator<char> > >,class std::allocator<struct std::pair<class std::basic\_string<char

,struct std::char\_traits<char>,class std::allocator<char> > const ,class boost::any> >,0> >::\_Min(struct std::\_Tree\_nod<class

std::\_Tmap\_traits<class std::basic

\_string<char,struct std::char\_traits<char>,class std::allocator<char> >,class boost::any,struct std::less<class std::basic\_string<char,struct std::char\_traits<c

har>,class std::allocator<char> > >,class std::allocator<struct std::pair<class std::basic\_string<char,struct std::char\_traits<char>,class std::allocator<char>

> const ,class boost::any> >,0> >::\_Node \*)"

(? Min@?\$\_Tree\_val@V?\$\_Tmap\_traits@V?\$basic\_string@DU?\$char\_traits@D@std@@V?\$allocator@D@2@@std@@Vany@boost@@U?\$lesl\_s@V  $s@V$ U?\$les

s@V?\$basic\_string@DU?\$char\_traits@D@std@@V?\$allocator@D@2@@std@@@2@V?\$allocator@U?\$pair@\$\$CBV?\$basic\_string@DU?\$char\_traits@D@std@@V?\$allocator@D@2@@std@@Vany@b ?\$char\_traits@D@std@@V?\$allocator@D@2@@std@@Vany@b

oost@@@std@@@2@\$0A@@std@@@std@@SAPAU\_Node@?\$\_Tree\_nod@V?\$\_Tmap\_traits@V?\$basic\_string@DU?\$char\_traits@D@std@@V?\$ std@@V?\$allocator@D@2@@std@@Vany@boost@@U?\$less@V?\$basic

string@DU?\$char\_traits@D@std@@V?\$allocator@D@2@@std@@@2@V?\$allocator@U?\$pair@\$\$CBV?\$basic\_string@DU?\$char\_traits@D@std@@ @D@std@@V?\$allocator@D@2@@std@@Vany@boost@@@std

@@@2@\$0A@@std@@@2@PAU342@@Z) ist bereits in ConfigFileSourceTest.cpp.obj definiert.

rsc.lib(rsc.dll) : error LNK2005: "public: static struct std::\_Tree\_nod<class std::\_Tmap\_traits<class std::basic\_string<char,struct

std::char\_traits<char>,class

std::allocator<char>>,class boost::any,struct std::less<class std::basic\_string<char,struct std::char\_traits<char>,class std::allocator<char>> >,class std::a llocator<struct std::pair<class std::basic\_string<char,struct std::char\_traits<char>,class std::allocator<char> > const ,class boost::any> >,0> >::\_Node \* & \_\_c decl std::\_Tree\_val<class std::\_Tmap\_traits<class std::basic\_string<char,struct std::char\_traits<char>,class std::allocator<char>>>,class boost::any,struct std: :less<class std::basic\_string<char,struct std::char\_traits<char>,class std::allocator<char> > >,class std::allocator<struct std::pair<class std::basic\_string<ch ar, struct std::char\_traits<char>,class std::allocator<char> > const ,class boost::any> >,0> >:: Right(struct std::\_Tree\_nod<class std:: Tmap\_traits<class std::b asic\_string<char,struct std::char\_traits<char>,class std::allocator<char> >,class boost::any,struct std::less<class std::basic\_string<char,struct std::char\_trai ts<char>,class std::allocator<char> > >,class std::allocator<struct std::pair<class std::basic\_string<char,struct std::char\_traits<char>,class std::allocator<ch  $ar$  > const , class boost:: any > >,0 > >:: Node \*)" (?\_Right@?\$\_Tree\_val@V?\$\_Tmap\_traits@V?\$basic\_string@DU?\$char\_traits@D@std@@V?\$allocator@D@2@@std@@Vany@boost@@ U?\$less@V?\$basic\_string@DU?\$char\_traits@D@std@@V?\$allocator@D@2@@std@@@2@V?\$allocator@U?\$pair@\$\$CBV?\$basic\_string@DU?\$cha g@DU?\$char\_traits@D@std@@V?\$allocator@D@2@@std@@ Vany@boost@@@std@@@2@\$0A@@std@@@std@@SAAAPAU\_Node@?\$\_Tree\_nod@V?\$\_Tmap\_traits@V?\$basic\_string@DU?\$char\_traits@D@ r\_traits@D@std@@V?\$allocator@D@2@@std@@Vany@boost@@U?\$less@ V?\$basic\_string@DU?\$char\_traits@D@std@@V?\$allocator@D@2@@std@@@2@V?\$allocator@U?\$pair@\$\$CBV?\$basic\_string@DU?\$char\_traits@I har\_traits@D@std@@V?\$allocator@D@2@@std@@Vany@boo st@@@std@@@2@\$0A@@std@@@2@PAU342@@Z) ist bereits in ConfigFileSourceTest.cpp.obj definiert. ..\build\rsctest.exe : fatal error LNK1169: Mindestens ein mehrfach definiertes Symbol gefunden. LINK failed. with 2 NMAKE : fatal error U1077: ""C:\Program Files\CMake 2.8\bin\cmake.exe"": Rückgabe-Code "0xffffffff" Stop. NMAKE : fatal error U1077: ""C:\Program Files\Microsoft Visual Studio 10.0\VC\BIN\nmake.exe"": Rückgabe-Code "0x2" Stop. NMAKE : fatal error U1077: ""C:\Program Files\Microsoft Visual Studio 10.0\VC\BIN\nmake.exe"": Rückgabe-Code "0x2" Stop.

As soon as one minor thing with the map is changed every problem is gone. E.g. if string is exchanged with int or event making it a map<any, string> everything works again.

#### **#7 - 01/04/2012 05:08 PM - J. Wienke**

The only other definition of map<string, any> is Properties. But I could not find any of the conflicting functions in there.

#### **#8 - 01/04/2012 05:57 PM - J. Wienke**

Further observation by using /VERBOSE linker flag:

"\_declspec(dllimport) public: static char & \_\_cdecl std::\_Tree\_val<class std::\_Tmap\_traits<class std::basic\_string<char,struct std::char\_traits<char>,class std::allocator<char> >,class boost::any,struct std::less<class std::basic\_string<char,struct std::char\_traits<char>,class std::allocator<char> >>,class std::allocator<struct std::pair<class std::basic\_string<char,struct std::char\_traits<char>,class std::allocator<char> > const ,class boost::any> >,0> >::\_Isnil(struct std::\_Tree\_nod<class std::\_Tmap\_traits<class std::basic\_string<char,struct std::char\_traits<char>,class std::allocator<char> >,class boost::any,struct std::less<class

std::basic\_string<char,struct\_std::char\_traits<char>,class\_std::allocator<char>>>,class\_std::allocator<struct\_std::pair<class std::basic\_string<char,struct std::char\_traits<char>,class std::allocator<char> > const ,class boost::any> >,0> >::\_Node \*)" (\_imp\_?\_Isnil@?\$\_Tree\_val@V?\$\_Tmap\_traits@V?\$basic\_string@DU?\$char\_traits@D@std@@V?\$allocator@D@2@@std@@Vanv@boost@@U?\$le ost@@U?\$less@V?\$basic\_string@DU?\$char\_traits@D@std@@V?\$allocator@D@2@@std@@@2@V?\$allocator@U?\$pair@\$\$CBV?\$basic\_string@D sic\_string@DU?\$char\_traits@D@std@@V?\$allocator@D@2@@std@@Vany@boost@@@std@@@2@\$0A@@std@@@std@@SAAADPAU\_Node@ AU Node@?\$ Tree nod@V?\$ Tmap traits@V?\$basic string@DU?\$char traits@D@std@@V?\$allocator@D@2@@std@@Vany@boost@@U?\$less@ @U?\$less@V?\$basic\_string@DU?\$char\_traits@D@std@@V?\$allocator@D@2@@std@@@2@V?\$allocator@U?\$pair@\$\$CBV?\$basic\_string@DU?\$c ring@DU?\$char\_traits@D@std@@V?\$allocator@D@2@@std@@Vany@boost@@@std@@@2@\$0A@@std@@@2@@Z)gefunden.

In "PropertiesTest.cpp.obj" referenziert

"rsc.lib(rsc.dll)" geladen

rsc.lib(rsc.dll) : error LNK2005: "public: static char & \_cdecl std:: Tree\_val<class std:: Tmap\_traits<class std::basic\_string<char,struct std::char\_traits<char>,class std::allocator<char> >,class boost::any,struct std::less<class std::basic\_string<char,struct std::char\_traits<char>,class std::allocator<char> > >.class std::allocator<struct std::pair<class std::basic\_string<char,struct std::char\_traits<char>,class std::allocator<char> > const ,class boost::any> >,0> >:: lsnil(struct std::\_Tree\_nod<class std::\_Tmap\_traits<class std::basic\_string<char,struct std::char\_traits<char>,class std::allocator<char>>,class boost::any,struct std::less<class std::basic\_string<char,struct std::char\_traits<char>,class std::allocator<char>>>,class std::allocator<struct std::pair<class std::basic\_string<char,struct std::char\_traits<char>,class std::allocator<char> > const ,class boost::any> >,0> >::\_Node \*)" (?\_Isnil@?\$\_Tree\_val@V?\$\_Tmap\_traits@V?\$basic\_string@DU?\$char\_traits@D@std@@V?\$allocator@D@2@@std@@Vany@boost@@U?\$less@V? U?\$less@V?\$basic string@DU?\$char traits@D@std@@V?\$allocator@D@2@@std@@@2@V?\$allocator@U?\$pair@\$\$CBV?\$basic string@DU?\$cha g@DU?\$char traits@D@std@@V?\$allocator@D@2@@std@@Vany@boost@@@std@@@2@\$0A@@std@@@std@@SAAADPAU Node@?\$ Tree de@?\$ Tree nod@V?\$ Tmap traits@V?\$basic string@DU?\$char traits@D@std@@V?\$allocator@D@2@@std@@Vany@boost@@U?\$less@V?\$ba less@V?\$basic\_string@DU?\$char\_traits@D@std@@V?\$allocator@D@2@@std@@@2@V?\$allocator@U?\$pair@\$\$CBV?\$basic\_string@DU?\$char\_tra DU?\$char\_traits@D@std@@V?\$allocator@D@2@@std@@Vany@boost@@@std@@@2@\$0A@@std@@@2@@Z) ist bereits in ConfigFileSourceTest.cpp.obj definiert.

As visible, all Failures originate from PropertiesTest, not the config parser test.

## #9 - 01/04/2012 06:57 PM - J. Wienke

- Status changed from In Progress to Resolved
- % Done changed from 0 to 80

I have implemented a workaround by using Properties instead of the map. Also I have added a smoke test with unix and windows line endings. No error could be found with these. So the problems must be caused by something different.

Robert, can you please watch bug #785 for further discussion.